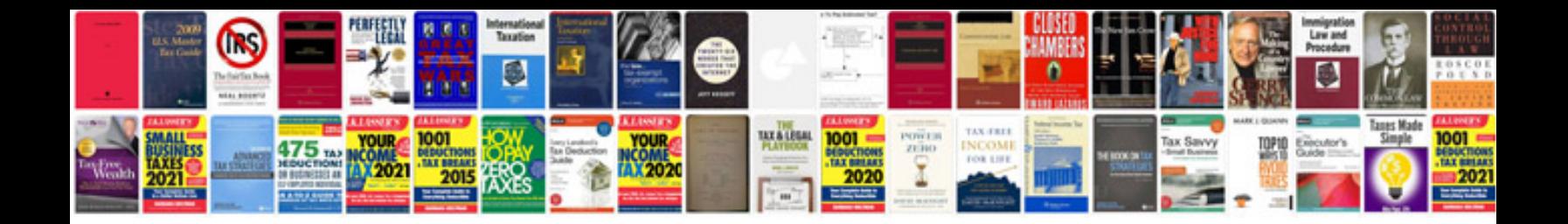

leee documentation format for project

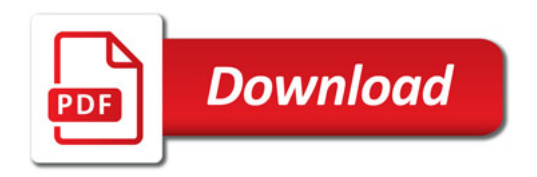

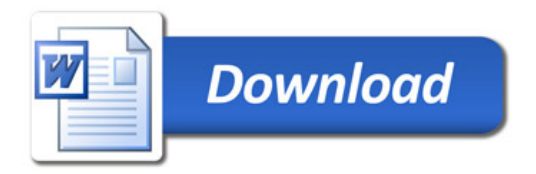